## Inscription au permis de conduire

- Aller sur le site [www.ants.gouv.fr](http://www.ants.gouv.fr/)

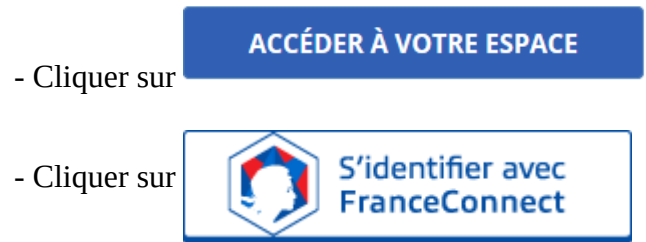

(Franceconnect permet de se connecter avec vos identifiants impôt.gouv ou ameli.fr). Le compte doit appartenir à un membre de la société, administration ou autre.

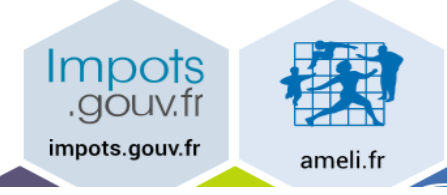

Cliquer sur : Continuer sur les sites de l'Agence Nationale des Titres Sécurisés

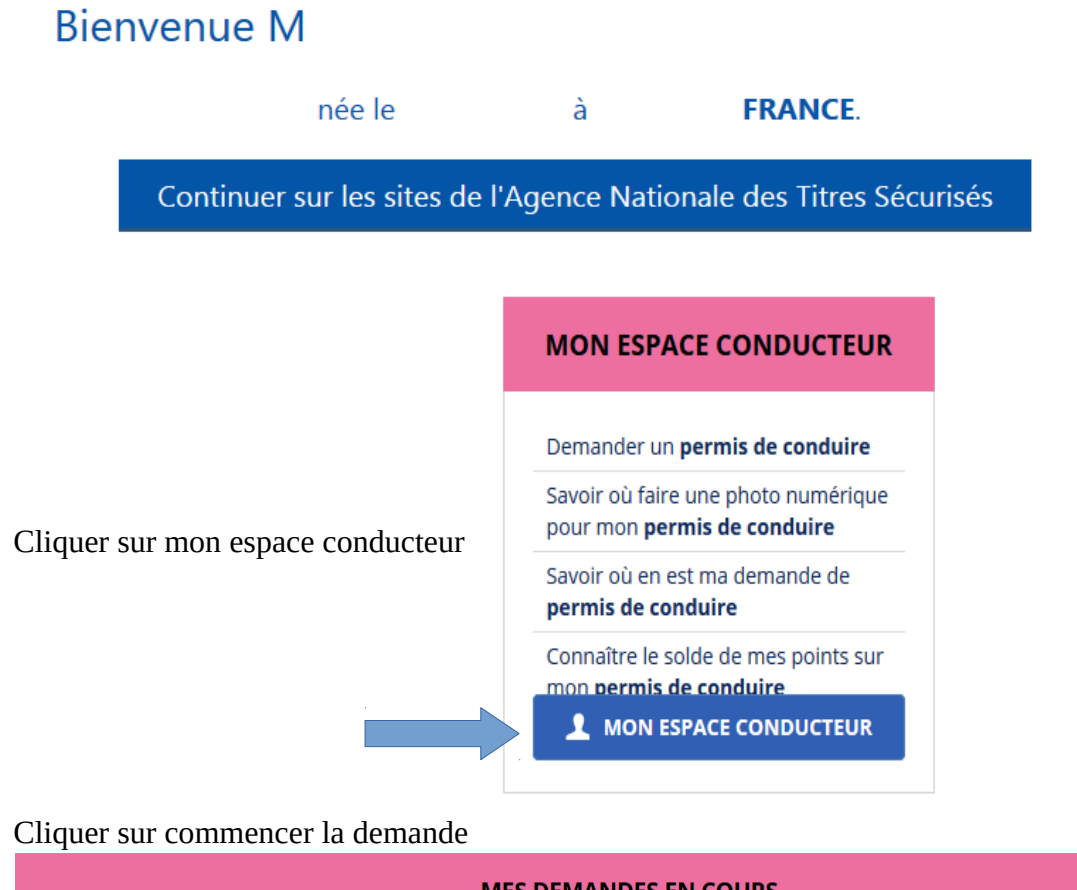

**MES DEMANDES EN COURS**  $\overline{Q}$ Rechercher dans la liste Commencer la demande

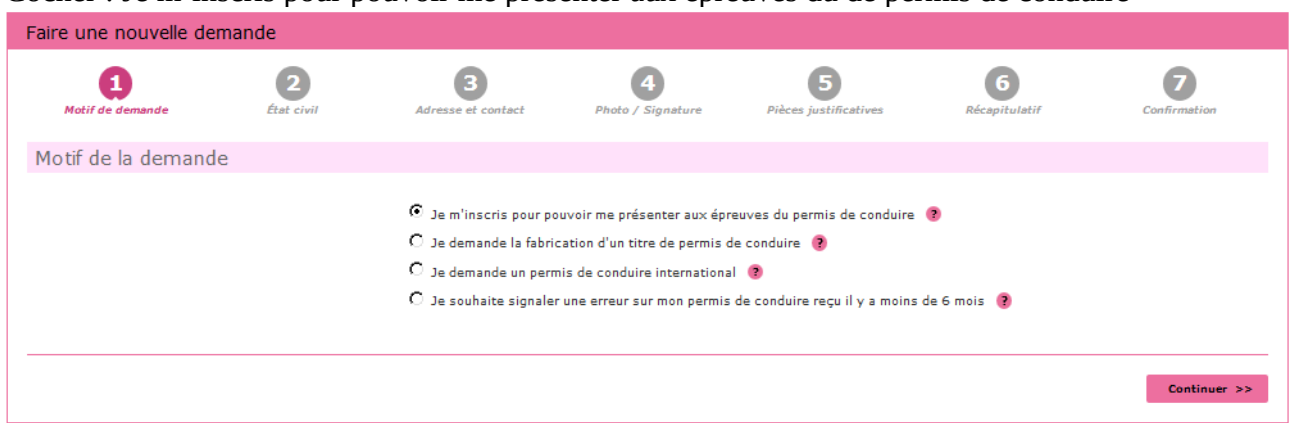

Cocher : Je m'inscris pour pouvoir me présenter aux épreuves du de permis de conduire

## Cliquer sur continuer

Cocher les cases correspondantes à votre demande : Catégorie du nouveau permis

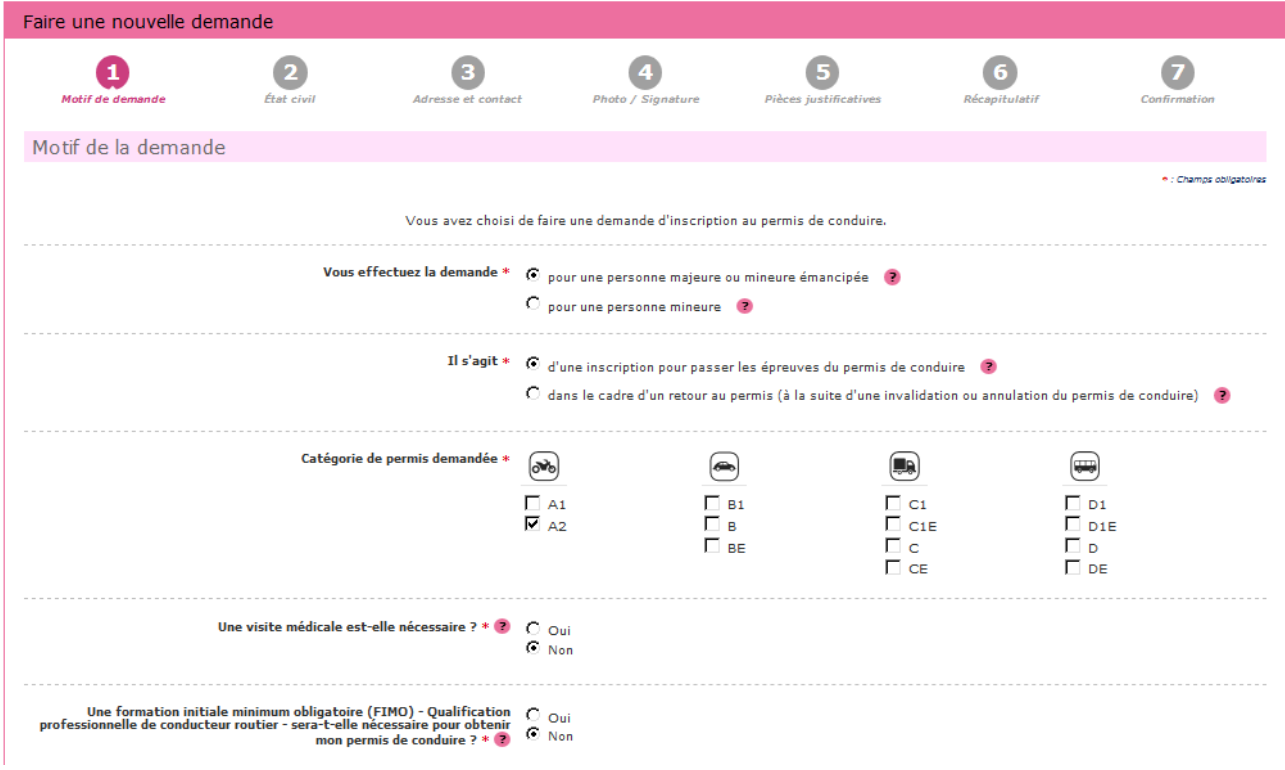

Si vous avez déjà un permis : cocher la case "Ajout" puis renseigner les permis déjà obtenus ainsi que votre numéro NEPH – etc...

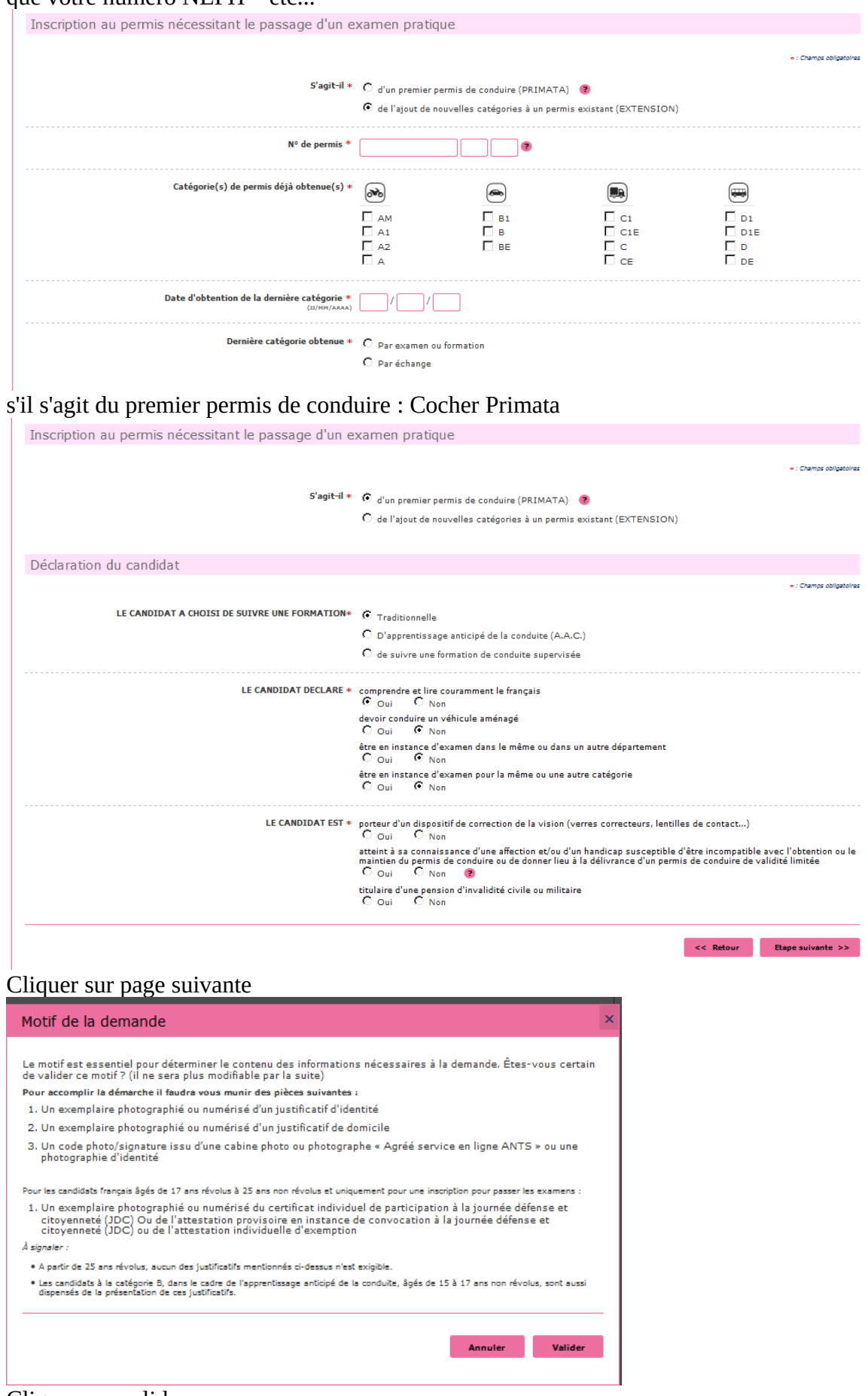

Cliquer sur valider

## Vérifier ou renseigner l'état civil de la personne concerné

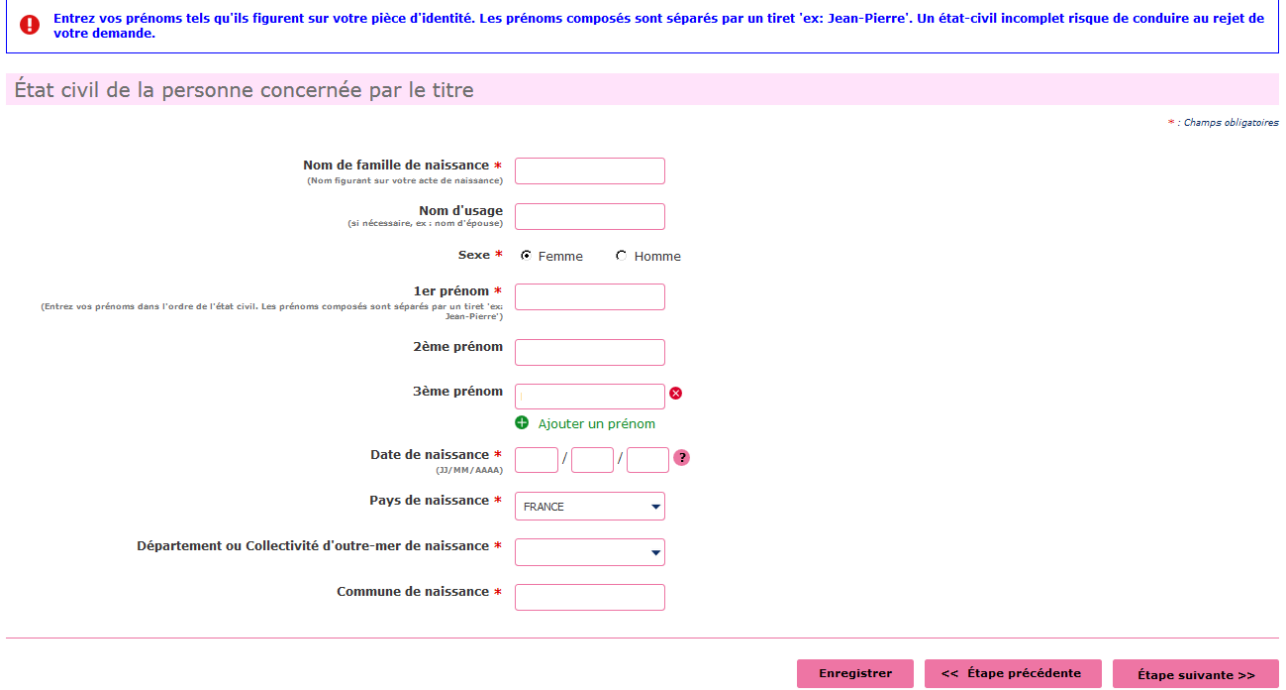

## Cliquer sur Étape Suivante

Renseigner votre adresse « à laquelle le permis de conduire sera envoyé en recommandé » – votre adresse mail - Téléphone

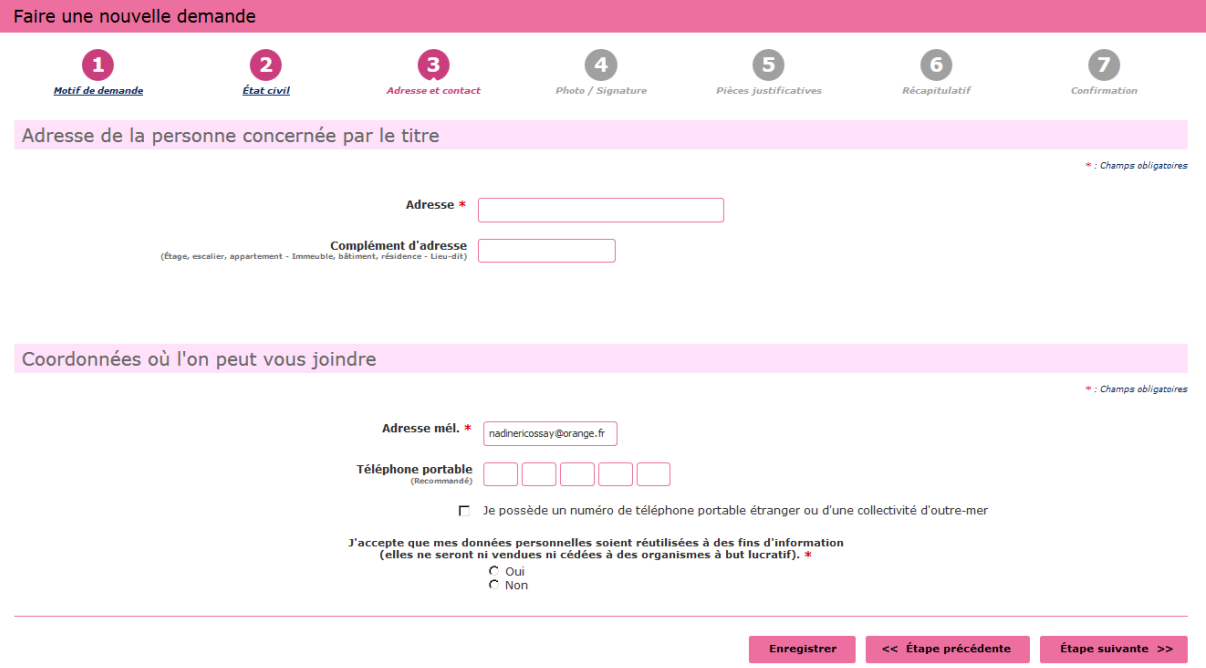

Cliquer sur Étape suivante

Si vous avez une photo numérique – rentrer le code photo signature numérique et cliquer sur Étape suivante

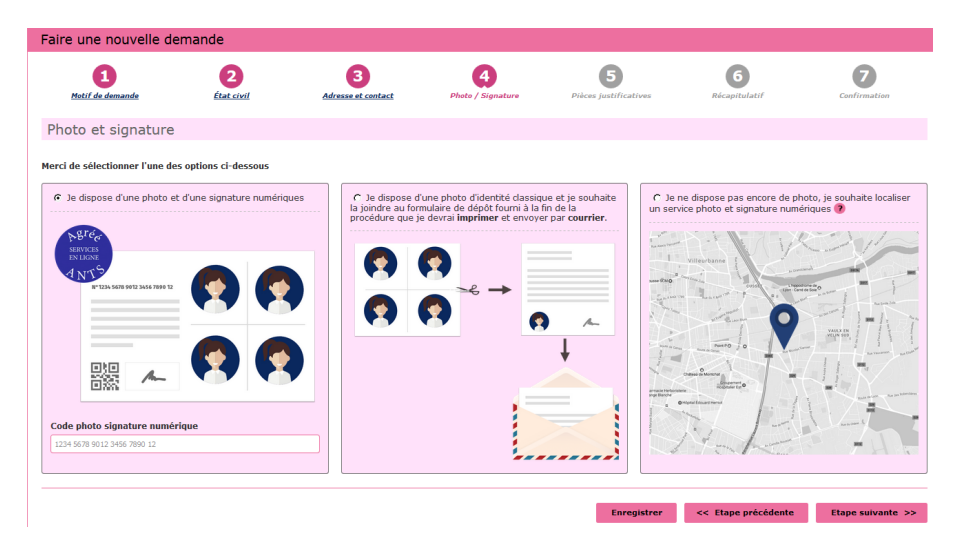

Si vous n'avez pas une photo numérique, cliquer sur le format : je dispose d'une photo classique

« A la fin de procédure vous devez envoyer l'imprimer avec une photo d'identité à l'adresse indiquée »

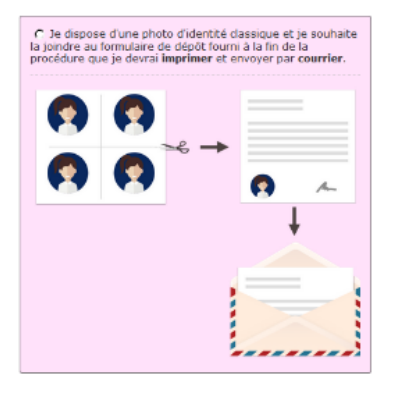

Cliquer sur étape suivante

Scanner la pièce d'identité en recto verso, le justificatif de domicile et le certificat d'examen du permis de conduire en cliquant sur **E** Joindre un fichier

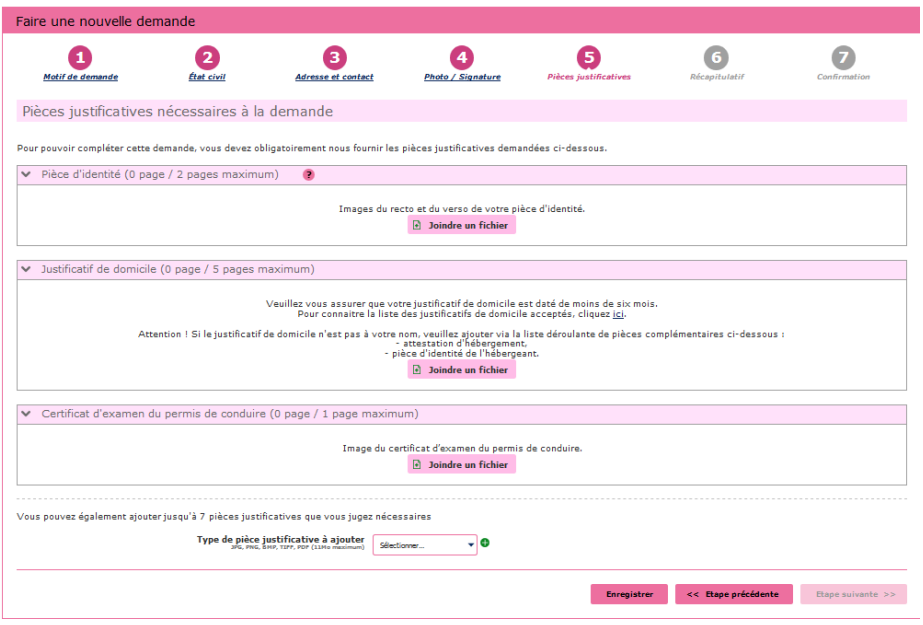

Cliquer sur étape suivante

Récapitulation des données – Vérifiez les informations soigneusement – si tout est correct et qu'il n'a pas de faute dans l'adresse postale – numéro de téléphone etc....

Validez votre demande

Imprimer et conserver votre justificatif de demande en cliquant sur le lien justificatif (PDF)

numéro de la Demande n° 00000000000000000

Ce justificatif doit être enregistré et conservé

Le document « justificatif » est à envoyer à l'adresse indiqué si vous avez une photo classique afin que l'ANTS établisse votre permis de conduire